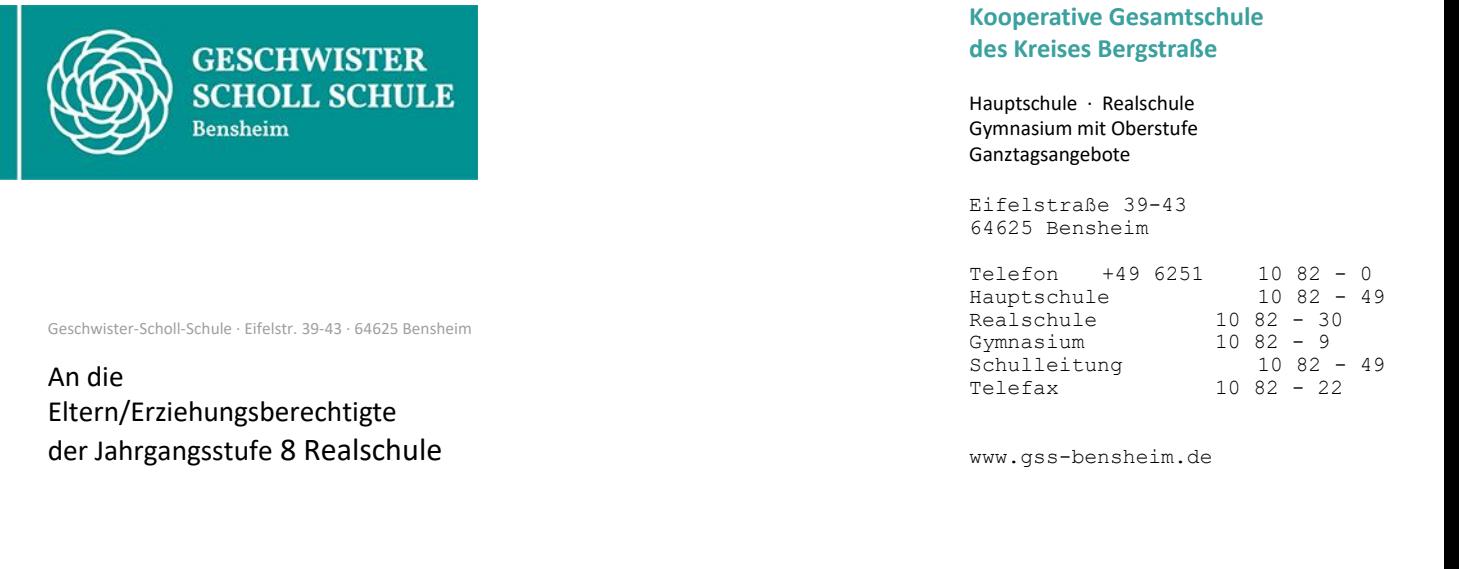

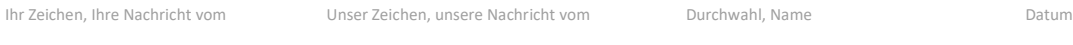

Sandra Maus **-30 S. Rettig 30.03.2023** 

**Wahlpflichtunterricht in Klasse 9 und 10 (ab Schuljahr 2023/24)**

Sehr geehrte Eltern der Jahrgangsstufe 8,

das neue Schuljahr wirft bereits ein paar Schatten voraus, die Einwahl in die Wahlpflicht-Kurse für das kommende Schuljahr ist nach den Osterferien für zwei Wochen vorgesehen.

Wie auch im vergangenen Schuljahrüber wird die die Einwahl über die Office 365 App "MS- Forms" stattfinden. Die Abfrage ist von Mittwoch, 26. April 2023 bis Freitag, 12. Mai 2023 möglich und soll von den Schüler\*Innen selbstständig durchgeführt werden.

Die Schüler\*innen, die das Fach Französisch bereits seit Jahrgang 7 besuchen, müssen sich ebenso in den Nachfolgekurs einwählen (Fortführung Französisch).

Neben der Fremdsprache Französisch ist ab diesem Schuljahr eine weitere Fremdsprache, hier "Italienisch", wählbar, die bis zum Ende des Jahrgangs 10 besucht werden muss. Der Italienischkurs kann, wie auch Französisch, in der Oberstufe als zweite Fremdsprache anerkannt werden, wenn sie in der Einführungsphase der gymnasialen Oberstufe fortgeführt und beendet wird.

Die übrigen Schüler\*innen, welche keinen Italienischkurs besuchen werden, wählen bitte drei (unterschiedliche) Wahlpflichtkurse (1. Wunsch/ 2. Wunsch/ 3. Wunsch) aus.

Bitte beachten Sie hierbei, dass sowohl der 2. Wunsch auch der 3. Wunsch zugewiesen werden könnte, wenn die Nachfrage bestimmter Kurse sehr stark sein sollte. Somit sollten drei Kurse angegeben werden, die einem definitiv zusagen, da man einen der auserwählten Kurse 1 Jahr lang besucht.

Die Wahl der WPU-Kurse ist für nun für zwei Schuljahre verbindlich und wie jedes andere Fach versetzungsrelevant, denn es werden reguläre Noten vergeben.

Die Forms-Abfrage ist ab dem 26.04.23 bis zum 12.05.2023 freigeschaltet (Kurzanleitung anbei).

Die Zuteilung der Kurse wird den Schüler\*innen zu Beginn des neuen Schuljahres über die Klassenleitungen mitgeteilt.

Der Wechsel des Kurses ist nur in begründeten Ausnahmefällen mit einer Tauschpartnerin/ einem Tauschpartner ausschließlich in Absprache mit mir möglich.

Die Informationen zu den Wahlmöglichkeiten finden Sie auch auf unserer Website.

Eine ausführliche Information zu den einzelnen Kursen können Sie dem zweiten Anhang entnehmen, welche die Schüler\*innen auch nochmals über ihre Schul-E-Mail erhalten.

Für den Wahlunterricht ist ein "Markt der Möglichkeiten" geplant, bei dem die Schülerinnen und Schüler sich am 25.04.23 in der 5. und 6. Stunde insgesamt je vier der Angebote in einem jeweils ca. 20-minütigen Zeitfenster anschauen können, um sich eine bessere Vorstellung von den Inhalten und Anforderungen machen zu können. Für die Vorstellung des bilingualen Angebots werden Fachkolleg\*Innen die Klassen vor den Osterferien besuchen und über das Angebot informieren.

Mit freundlichen Grüßen

Sandra Maus Leiterin des Realschulzweiges

## Kurzanleitung zur Einwahl auf Forms:

- 1. Im google browser "gss-bensheim" eingeben und anschließend beim ersten Treffer "Realschule" anklicken.
- 2. Bis zur fettgedruckten Überschrift "WPU" hinunter scrollen und dort unter "WPU-Wahlen für das Schuljahr 2022/23" zunächst die "Informationen für die jeweilige Klasse an (es muss die "zukünftige" nicht die aktuelle Klassenstufe angewählt werden) anklicken, um sich über das Wahlangebot zu informieren.
- 3. Anschließend "Wahl für die Klasse 7, 8 oder 9" anklicken (auch hier gilt die "zukünftige" Klasse!). Hierfür benötigt man die [vorname.nachname@gss.kbs.schule](mailto:vorname.nachname@gss.kbs.schule) - Adresse und das dazugehörige Passwort!
- 4. Entweder die jeweilige Fremdsprache wählen (bei Neuwahl und auch bei der Fortsetzung) oder alternativ 3 WPU-Kursangebote.
- 5. Unten einen Haken setzen bei: "Mir eine E-Mail-Empfangsbestätigung für meine Antworten senden", um die Bestätigung der Einwahl zu erhalten.